# Algorithmique Contrôle nº 3

Info-spé S3# **EPITA** 

6 avril - 10h

### Consignes (à lire) :

- □ Vous devez répondre sur les feuilles de réponses prévues à cet effet.
	- Aucune autre feuille ne sera ramassée (gardez vos brouillons pour vous).
	- Répondez dans les espaces prévus, les réponses en dehors ne seront pas corrigées : utilisez des brouillons !
	- Ne séparez pas les feuilles à moins de pouvoir les ré-agrafer pour les rendre.
	- Aucune réponse au crayon de papier ne sera corrigée.
- $\Box$  La présentation est notée en moins, c'est à dire que vous êtes noté sur 20 et que les points de présentation (2 au maximum) sont retirés de cette note.
- $\Box$ <br> <br> Le code :
	- Tout code doit être écrit dans le langage Python (pas de C, Caml, Algo ou autre).
	- Tout code Python non indenté ne sera pas corrigé.
	- Tout ce dont vous avez besoin (classes, fonctions, méthodes) est indiqué en annexes !
	- Vous pouvez également écrire vos propres fonctions, dans ce cas elles doivent être documentées (on doit savoir ce qu'elles font).

Dans tous les cas, la dernière fonction écrite doit être celle qui répond à la question.

 $\Box$  Durée : 2h00

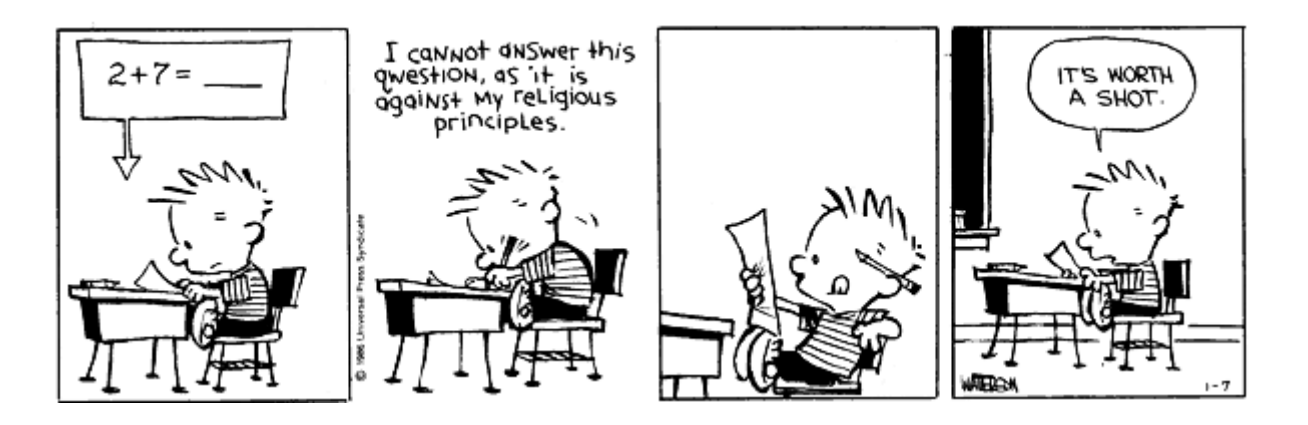

# Du hachage

#### Exercice 1 (Quelques questions – 4 *points*)

- 1. Citer 3 méthodes de hachage de base.
- 2. Citer une méthode de hachage utilisant une fonction d'essais successifs.
- 3. Quelle méthode de résolution des collisions ne nécessite pas un tableau de hachage de taille supérieure ou égale au nombre de clés à hacher ?
- 4. Quelle type de recherche est incompatible avec le hachage ?

# Des arbres

Exercice 2 (Sérialisation – 4 *points*)

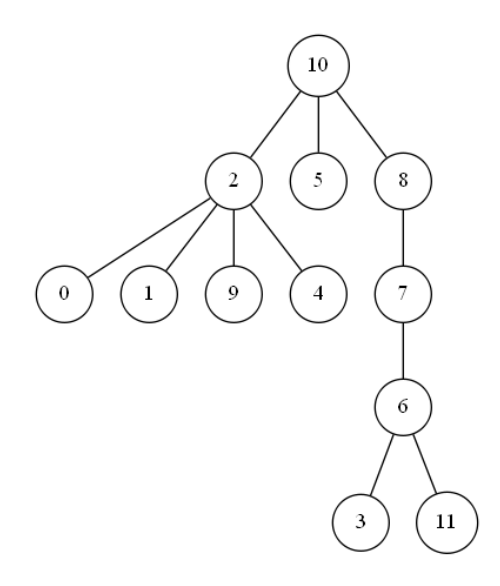

FIGURE  $1 -$  Arbre général  $T$ 

Nous allons nous intéresser à une représentation alternative des arbres généraux : les vecteurs de pères. Cette représentation est linéaire et peut donc être utilisée pour stocker notre arbre dans un fichier (sérialisation).

Le principe est simple : à chaque nœud de l'arbre on associe un identifiant unique (ici la clé contenue dans chaque nœud), sous la forme d'un entier compris entre 0 et la taille de l'arbre - 1. On construit ensuite un vecteur où la case i contient l'identifiant du père du nœud d'identifiant i. La racine de l'arbre aura pour père −1.

- 1. Donner le vecteur de pères pour l'arbre de la figure 1
- 2. Écrire la fonction buildParentVect(T, n) qui retourne le vecteur (représenté par une liste en Python) de pères correspondant à l'arbre T (implémentation "premier fils - frère droit") de taille  $\overline{n}$ .

#### Exercice 3 (Représentation par listes –  $5$  points)

Soit un arbre général A défini par  $A = \langle o, A_1, A_2, ..., A_N \rangle$ . Nous appellerons *liste* la représentation linéaire suivante de A : (o  $A_1 A_2 ... A_N$ ).

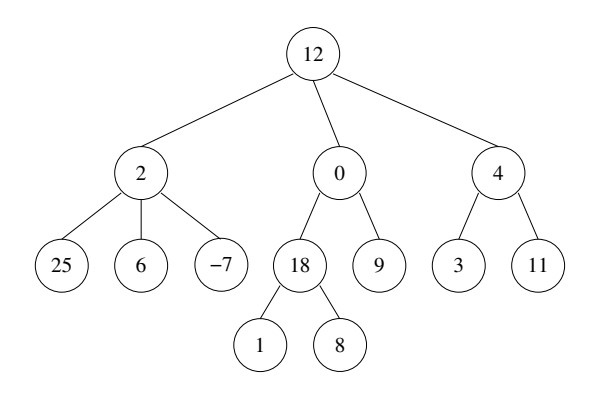

FIGURE 2 – Arbre correspondant à la liste " $(12(2(25)(6)(-7))(0(18(1)(8))(9))(4(3)(11)))$ "

On souhaite construire un arbre général (implémentation "classique") à partir d'une liste (une chaîne de caractères s). Compléter la fonction  $\texttt{\_fromList}(s, i)$  donnée.

Les clés de l'arbre résultat sont du type int.

# Des B-arbres

Exercice 4 (B-arbre : suppression – 2 *points*)

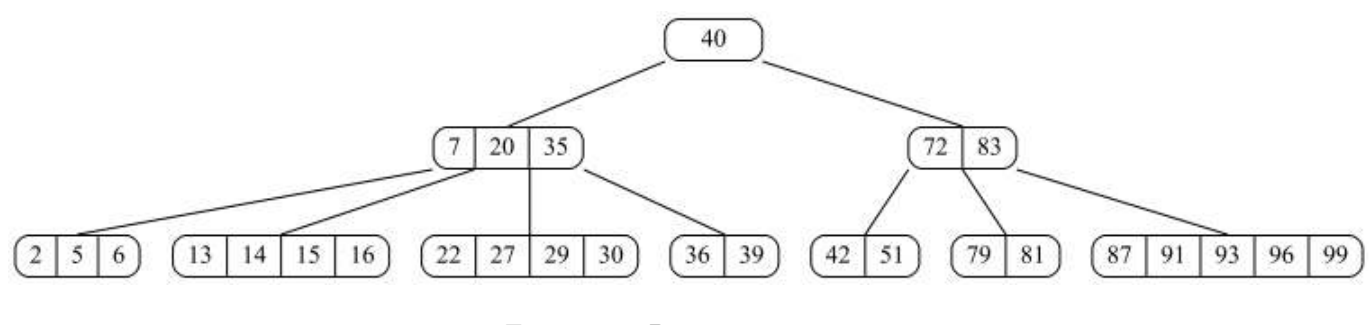

Figure 3 – B-tree

- 1. L'arbre de la figure 3 est un B-arbre. De quel ordre (degré minimum) est-il ?
- 2. En utilisant le principe "à la descente", dessiner l'arbre après suppression de la valeur 72.

#### Exercice 5 (Au suivant  $-5$  points)

Écrire la fonction findNext(B, x) qui retourne la clé de B immédiatement supérieure à x. La fonction renvoie None si une telle valeur n'existe pas.

Dans l'arbre de la figure 3 :

- $-$  findNext(B, 5) retourne 6
- findNext(B, 6) retourne 7
- findNext(B, 7) retourne 13
- findNext(B, 40) retourne 42
- findNext(B, 41) retourne 42
- findNext(B, 99) retourne None

# Annexes

### Arbres généraux

Les arbres (généraux) manipulés ici sont les mêmes qu'en td.

Implémentation classique

```
class Tree:
2 def __init__(self, key, children=None):
3 self . key = key
4 if children is not None :
5 self . children = children
6 else:
              self.children = []
       @property
9 def nbChildren ( self ) :
10 return len(self.children)
```
Implémentation premier fils - frère droit

```
class TreeAsBin:
    def __init__(self, key, child=None, sibling=None):
        self. key = keyself. child = child5 self . sibling = sibling
```
## B-Trees

Les B-arbres manipulés ici sont les mêmes qu'en td.

```
class BTree:
         2 degree = None
3
         def __init__(self, keys=None, children=None):
             5 self . keys = keys if keys else []
             self.children = children if children else []
7
         @property
9 def nbKeys (self):
10 return len(self.keys)
```
### Fonctions et méthodes autorisées

Les fonctions que vous pouvez utiliser :

- len sur les listes
- append sur les listes
- range
- int transforme son paramètre en entier.
- min et max, mais uniquement avec deux valeurs entières !

### Vos fonctions

Vous pouvez également écrire vos propres fonctions, dans ce cas elles doivent être documentées (on doit savoir ce qu'elles font).

Dans tous les cas, la dernière fonction écrite doit être celle qui répond à la question.